# **[MS-OXCSPAM]: Spam Confidence Level, Allow and Block Lists Protocol Specification**

#### **Intellectual Property Rights Notice for Open Specifications Documentation**

- **Technical Documentation.** Microsoft publishes Open Specifications documentation for protocols, file formats, languages, standards as well as overviews of the interaction among each of these technologies.
- **Copyrights**. This documentation is covered by Microsoft copyrights. Regardless of any other terms that are contained in the terms of use for the Microsoft website that hosts this documentation, you may make copies of it in order to develop implementations of the technologies described in the Open Specifications and may distribute portions of it in your implementations using these technologies or your documentation as necessary to properly document the implementation. You may also distribute in your implementation, with or without modification, any schema, IDL's, or code samples that are included in the documentation. This permission also applies to any documents that are referenced in the Open Specifications.
- **No Trade Secrets**. Microsoft does not claim any trade secret rights in this documentation.
- **Patents**. Microsoft has patents that may cover your implementations of the technologies described in the Open Specifications. Neither this notice nor Microsoft's delivery of the documentation grants any licenses under those or any other Microsoft patents. However, a given Open Specification may be covered by Microsoft's Open Specification Promise (available here:

[http://www.microsoft.com/interop/osp\)](http://go.microsoft.com/fwlink/?LinkId=114384) or the Community Promise (available here: [http://www.microsoft.com/interop/cp/default.mspx\)](http://www.microsoft.com/interop/cp/default.mspx). If you would prefer a written license, or if the technologies described in the Open Specifications are not covered by the Open Specifications Promise or Community Promise, as applicable, patent licenses are available by contacting  $iplg@$ microsoft.com.

- **Trademarks**. The names of companies and products contained in this documentation may be covered by trademarks or similar intellectual property rights. This notice does not grant any licenses under those rights.
- **Reservation of Rights**. All other rights are reserved, and this notice does not grant any rights other than specifically described above, whether by implication, estoppel, or otherwise.
- **Tools**. The Open Specifications do not require the use of Microsoft programming tools or programming environments in order for you to develop an implementation. If you have access to Microsoft programming tools and environments you are free to take advantage of them. Certain Open Specifications are intended for use in conjunction with publicly available standard specifications and network programming art, and assumes that the reader either is familiar with the aforementioned material or has immediate access to it.

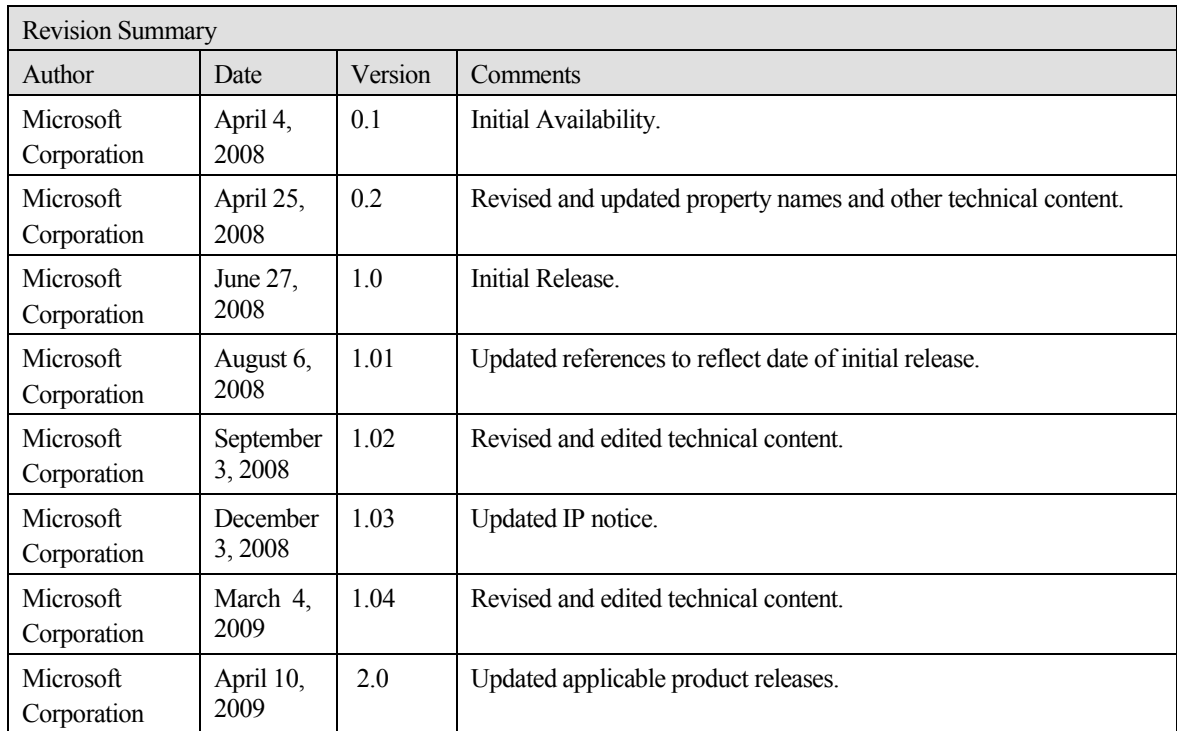

## **Table of Contents**

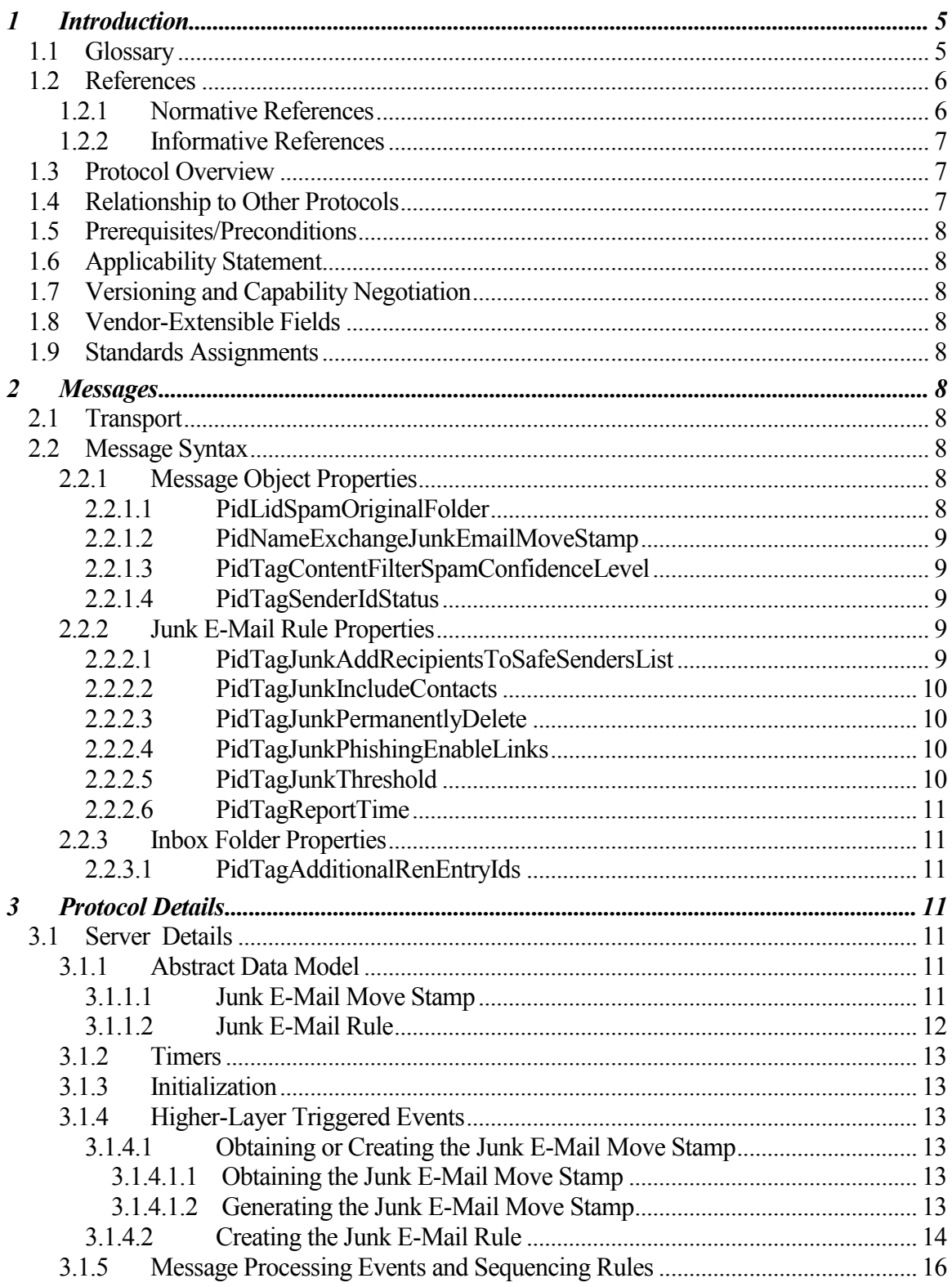

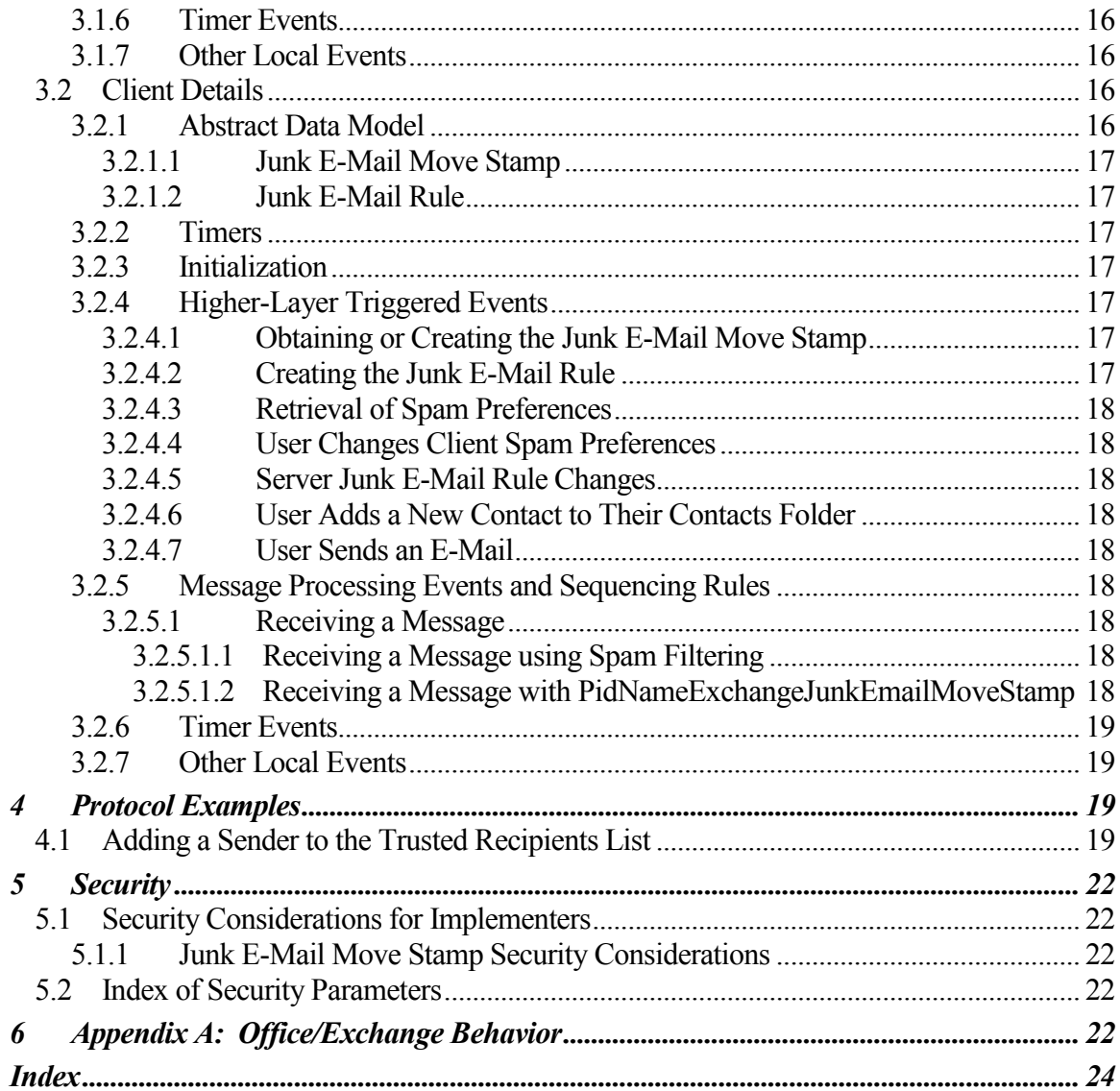

### <span id="page-4-0"></span>**1 Introduction**

This protocol enables the sharing of preferences for handling the filtering of unsolicited e-mail messages between the client and the server.

This protocol enables the client to process e-mail messages that are likely to be **phishing messages** or **spam** by doing the following way:

- Identifying messages that are potentially spam.
- Identifying messages that are potentially phishing messages.
- Blocking the delivery of messages that are from specific senders or classes of senders.
- Allowing the delivery of messages that are either from specific senders or to specific recipients, regardless of whether the messages are identified as spam or phishing messages.

#### <span id="page-4-1"></span>*1.1 Glossary*

The following terms are defined in [MS-OXGLOS]:

**domain entry ID extended rule Folder object Message object phishing phishing message property rule Simple Mail Transfer Protocol (SMTP) spam spam confidence level (SCL) spam filter special folder**

The following term is specific to this document:

**Junk E-Mail rule:** A server-side **extended rule** that follows the E-Mail Rules protocol, as specified in [MS-OXORULE], and the properties of which specify preferences for a **spam filter**.

**MAY, SHOULD, MUST, SHOULD NOT, MUST NOT:** These terms (in all caps) are used as described in [RFC2119]. All statements of optional behavior use either MAY, SHOULD, or SHOULD NOT.

#### <span id="page-5-0"></span>*1.2 References*

#### <span id="page-5-1"></span>**1.2.1 Normative References**

[MS-DTYP] Microsoft Corporation, "Windows Data Types", March 2007, [http://go.microsoft.com/fwlink/?LinkId=111558.](http://go.microsoft.com/fwlink/?LinkId=111558)

[MS-OXCDATA] Microsoft Corporation, "Data Structures Protocol Specification", June 2008.

[MS-OXCFOLD] Microsoft Corporation, "Folder Object Protocol Specification", June 2008.

[MS-OXCMSG] Microsoft Corporation, "Message and Attachment Object Protocol Specification", June 2008.

[MS-OXGLOS] Microsoft Corporation, "Exchange Server Protocols Master Glossary", June 2008.

[MS-OXOMSG] Microsoft Corporation, "E-Mail Object Protocol Specification", June 2008.

[MS-OXORULE] Microsoft Corporation, "E-Mail Rules Protocol Specification", June 2008.

[MS-OXOSFLD] Microsoft Corporation, "Special Folders Protocol Specification", June 2008.

[MS-OXPHISH] Microsoft Corporation, "Phishing Warning Protocol Specification", June 2008.

[MS-OXPROPS] Microsoft Corporation, "Exchange Server Protocols Master Property List Specification", June 2008.

[RFC2119] Bradner, S., "Key words for use in RFCs to Indicate Requirement Levels", BCP 14, RFC 2119, March 1997[, http://www.ietf.org/rfc/rfc2119.txt.](http://www.ietf.org/rfc/rfc2119.txt)

[RFC4406] Lyon, J. and Wong, M. "Sender ID: Authenticating E-Mail", RFC 4406, April 2006[, http://www.ietf.org/rfc/rfc4406.txt.](http://www.ietf.org/rfc/rfc4406.txt)

[RFC4408] Wong, M. and Schlitt, W., "Sender Policy Framework (SPF) for Authorizing Use of Domains in E-Mail, Version 1", RFC 4408, April 2006[, http://www.ietf.org/rfc/rfc4408.txt.](http://www.ietf.org/rfc/rfc4408.txt)

#### <span id="page-6-0"></span>**1.2.2 Informative References**

None.

### <span id="page-6-1"></span>*1.3 Protocol Overview*

This protocol enables the sharing of preferences for handling **spam filtering** functionality between the client and the server.

This protocol enables the client to process e-mail messages that are likely to be **phishing messages** or **spam** by doing the following:

- Identifying messages that are potentially spam.
- Identifying messages that are potentially phishing messages.
- Blocking the delivery of messages to the Inbox that are from specific senders or classes of senders.
- Allowing the delivery of messages that are either from specific senders or to specific recipients, regardless of whether the messages are identified as spam or phishing messages.

When an e-mail message is delivered to a server, the server executes the **extended rule** that determines where the message is delivered. At the messaging client's discretion, it uses **properties** on the **Junk E-Mail rule** to control the server action and to store information about client spam and **phishing** preferences.

This protocol does not specify any algorithms for determining whether the message is spam or a phishing message; it only specifies how properties on a message are used to determine where a message is delivered.

### <span id="page-6-2"></span>*1.4 Relationship to Other Protocols*

This protocol uses **properties** on the **Message object** as a way to identify messages that are likely to be **spam** or a **phishing message**. In addition, this protocol uses message **rules** for the processing of these properties. This protocol also uses properties on **Folder objects** and **special folders**. Therefore, this protocol specification relies on the following:

- An understanding of Folder objects, as specified in [MS-OXCFOLD].
- An understanding of how to get and set properties, as specified in [MS-OXCMSG].
- An understanding of Message objects, as specified in [MS-OXOMSG].
- An understanding of e-mail rules, as specified in [MS-OXORULE].

An understanding of special folders, as specified in [MS-OXOSFLD].

### <span id="page-7-0"></span>*1.5 Prerequisites/Preconditions*

This protocol assumes that a system is in place to set and retrieve the **properties** that are identified in this specification on the e-mail **Message objects**, on the e-mail **rules**, and on **Folder objects**.

### <span id="page-7-1"></span>*1.6 Applicability Statement*

This protocol defines the **properties** and **rules** to process **spam** and **phishing messages**. This protocol does not specify the algorithm that determines the likelihood of a message being spam or a phishing message or whether to consider a sender safe or blocked.

### <span id="page-7-2"></span>*1.7 Versioning and Capability Negotiation*

None.

### <span id="page-7-3"></span>*1.8 Vendor-Extensible Fields*

None.

### <span id="page-7-4"></span>*1.9 Standards Assignments*

<span id="page-7-5"></span>None.

### **2 Messages**

### <span id="page-7-6"></span>*2.1 Transport*

Message **properties** are transported between the client and server as specified in [MS-OXCMSG]. Message rules are created as defined in [MS-OXORULE].

### <span id="page-7-7"></span>*2.2 Message Syntax*

The **properties** in the following sections are specific to this protocol.

### <span id="page-7-8"></span>**2.2.1 Message Object Properties**

The **properties** listed in the following sections are persisted on a **Message object**.

### <span id="page-7-9"></span>**2.2.1.1 PidLidSpamOriginalFolder**

#### Type: **PtypBinary**

If present, this **property** indicates which folder a message was in before it was filtered into the Junk E-mail folder. The value of this property is the **entry ID** of the folder that contained the message before it was moved (**PidTagParentEntryId**). This property SHOULD<1> be set when a message is marked as **spam**.

### **2.2.1.2 PidNameExchangeJunkEmailMoveStamp**

<span id="page-8-0"></span>Type: **PtypInteger32**, unsigned

If present and valid, this **property** indicates that the message MUST NOT be processed by a **spam filter** because the message was either already processed or the message is safe. The stamp is valid only if it matches the Junk E-Mail Move Stamp, as specified in section 3.1.4.1. If present and invalid, this property MUST be ignored.

### <span id="page-8-1"></span>**2.2.1.3 PidTagContentFilterSpamConfidenceLevel**

Type: **PtypInteger32**, signed

This **property** SHOULD<2> be stamped by a **spam filter** before the **Junk E-Mail rule** is executed. This value indicates a confidence level that the message is **spam**. The higher the number, the higher the likelihood that the e-mail message is spam. A value of -1 indicates that the message is to be considered "not spam."

### <span id="page-8-2"></span>**2.2.1.4 PidTagSenderIdStatus**

Type: **PtypInteger32**, unsigned

A server MUST set this **property** to report the results of a Sender-ID check, as defined in [RFC4406]. This property MUST have the values listed in the following table, which correspond to the definitions in [RFC4408].

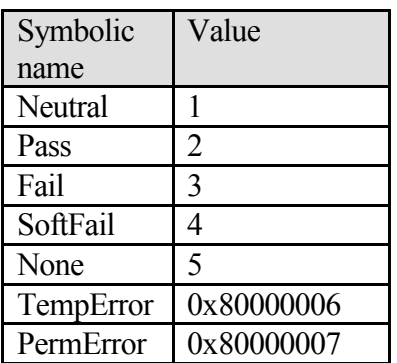

#### <span id="page-8-3"></span>**2.2.2 Junk E-Mail Rule Properties**

The **properties** listed in the following sections are persisted on the **Junk E-Mail rule**.

### <span id="page-8-4"></span>**2.2.2.1 PidTagJunkAddRecipientsToSafeSendersList**

Type: **PtypInteger32**, unsigned

If present, this **property** MUST be set to 0x00000000 or 0x00000001. A value of 0x00000001 indicates that the mail recipients are to be added to the safe senders list. A value of 0x00000000 indicates that the mail recipients are not to be added to the safe senders list.

### <span id="page-9-0"></span>**2.2.2.2 PidTagJunkIncludeContacts**

Type: **PtypInteger32**, unsigned

This **property** indicates whether e-mail addresses of the contacts in the Contacts folder are treated in a special way with respect to the **spam filter**.

If set to 0x00000001, these e-mail addresses MUST populate the "trusted" contact e-mail address portion of the **Junk E-Mail rule** restriction, as specified in section 3.1.4.2, such that mail from these addresses is treated as "not junk". If set to 0x00000000, e-mail addresses from the Contacts folder MUST NOT be added to the Junk E-Mail rule, and the section of the rule MUST be NULL. See section 3.1.4.2 for more details.

### <span id="page-9-1"></span>**2.2.2.3 PidTagJunkPermanentlyDelete**

Type: **PtypInteger32**, unsigned

If set to 0x00000001, messages identified as **spam** MAY<3> be permanently deleted.

### <span id="page-9-2"></span>**2.2.2.4 PidTagJunkPhishingEnableLinks**

Type: **PtypBoolean**

If **TRUE**, the **phishing** stamp on the message, as specified in [MS-OXPHISH], SHOULD be ignored.

### <span id="page-9-3"></span>**2.2.2.5 PidTagJunkThreshold**

Type: **PtypInteger32**, unsigned

This **property** indicates how aggressively incoming mail SHOULD be sent to the Junk Email folder. It corresponds to the high/low/none filter setting. A value of 0xFFFFFFFF indicates that **spam filtering** SHOULD NOT be applied; however, block lists MUST still be applied. A value of 0x80000000 indicates that all mail is **spam** except those messages from senders on the trusted senders list or sent to recipients on the trusted recipients list.

The following table lists the values for this property.

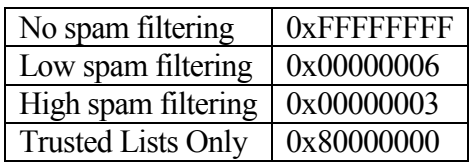

### **2.2.2.6 PidTagReportTime**

#### <span id="page-10-0"></span>Type: **PtypTime**

This **property** indicates the last time the contact list that is controlled by **PidTagJunkIncludeContacts** was updated.

#### <span id="page-10-1"></span>**2.2.3 Inbox Folder Properties**

The **property** listed in the following section is on the Inbox folder.

### <span id="page-10-2"></span>**2.2.3.1 PidTagAdditionalRenEntryIds**

#### Type: **PtypMultipleBinary**

This **property** is persisted on the Inbox folder of a message store, as specified in [MS-OXOSFLD]. The value at zero-based index five is used to validate that the **PidNameExchangeJunkEmailMoveStamp** property that is stamped on a message was stamped by this message store. It MUST be read and used as specified in section 3.1.4.1.

### <span id="page-10-3"></span>**3 Protocol Details**

#### <span id="page-10-4"></span>*3.1 Server Details*

#### <span id="page-10-5"></span>**3.1.1 Abstract Data Model**

This section describes a conceptual model of possible data organization that an implementation maintains to participate in this protocol. The described organization is provided to facilitate the explanation of how the protocol behaves. This document does not mandate that implementations adhere to this model as long as their external behavior is consistent with that described in this document.

#### <span id="page-10-6"></span>**3.1.1.1 Junk E-Mail Move Stamp**

A valid **PidNameExchangeJunkEmailMoveStamp property**, when stamped on a message, indicates that a message bypasses the **spam filter**.

Typically, this occurs because the spam filter has already moved the message to the Junk Email folder once. If the user has retrieved a message from the Junk E-mail folder, it will not be reprocessed.

If clients want to populate a message store with trusted **Message objects** that are never **spam** but might look like spam to a spam filter, they can set this property. The RSS Object protocol [MS-OXORSS] is a practical example of this method.

### <span id="page-11-0"></span>**3.1.1.2 Junk E-Mail Rule**

The **Junk E-Mail rule** stores preferences regarding how **spam filtering** is applied.

The format of the preferences is a server-side **extended rule** that follows the E-Mail Rules protocol as specified in [MS-OXORULE]. This format is convenient for a server that implements the E-Mail Rules protocol, as executing the **rule** on a message will apply the spam filtering preferences to the message and move it to the Junk E-mail folder if it fits the condition for **spam**.

The rule can be created or maintained by either the client or the server, but the rule itself is executed only on the server. That is, no client-side operations are associated with the Junk E-Mail rule.

The restriction that makes up the condition of the Junk E-Mail rule [MS-OXORULE] contains several interdependent clauses. These clauses are essentially lists of **SMTP** e-mail addresses and several categories of e-mail domains.

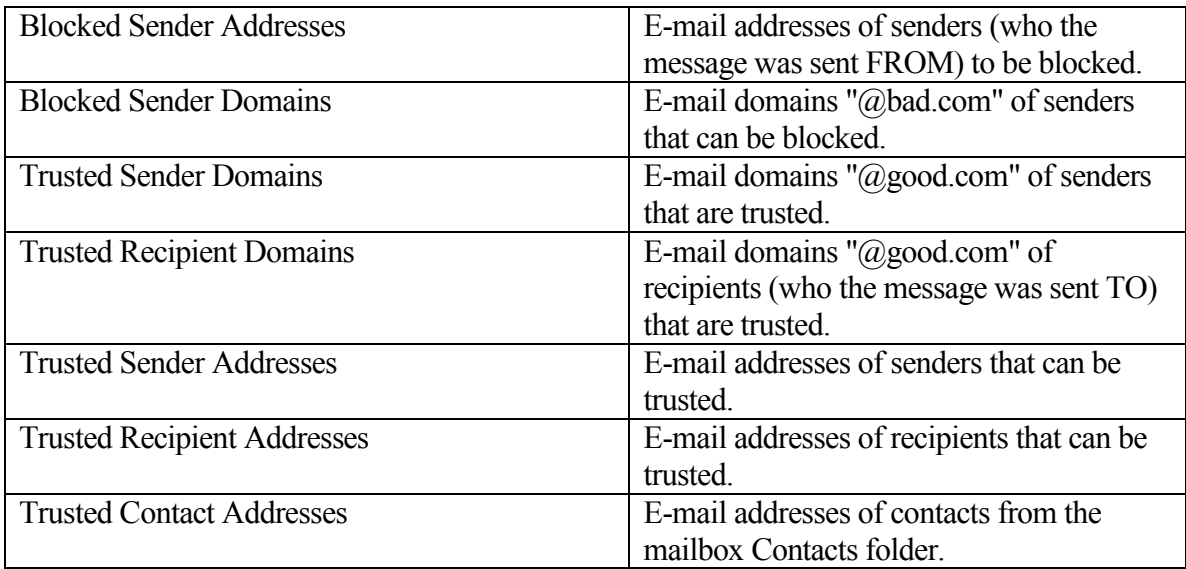

The following table lists these clauses.

There is also a clause that checks the value of the

**PidTagContentFilterSpamConfidenceLevel property**, in the event that this property was applied to the message during delivery.

In the event that the received message "fails" the restriction, the following happens:

- 1. The message is moved to the Junk E-mail folder.
- 2. The message is stamped with the **PidNameExchangeJunkEmailMoveStamp** property.

#### **3.1.2 Timers**

<span id="page-12-0"></span>None.

#### <span id="page-12-1"></span>**3.1.3 Initialization**

The **Junk E-Mail Move Stamp** and **Junk E-Mail rule** SHOULD be created on the first interaction of the user with a mailbox.

#### <span id="page-12-2"></span>**3.1.4 Higher-Layer Triggered Events**

### <span id="page-12-3"></span>**3.1.4.1 Obtaining or Creating the Junk E-Mail Move Stamp**

The Junk E-Mail Move Stamp, **PidNameExchangeJunkEmailMoveStamp**, is stamped on every message that is moved by the **Junk E-Mail rule** or is otherwise trusted content.

A **PidNameExchangeJunkEmailMoveStamp** is only valid if it matches the value in **PidTagAdditionalRenEntryIds**, as specified in section 3.1.4.1.1.

#### <span id="page-12-4"></span>*3.1.4.1.1 Obtaining the Junk E-Mail Move Stamp*

To obtain the value of the Junk E-Mail Move Stamp, the client MUST do the following:

- 1. Read the **PidTagAdditionalRenEntryIds property** from the Inbox folder.
- 2. If there is a value at zero-based index 5 of the array, this value is the value of the **PidNameExchangeJunkEmailMoveStamp** property, stored as an unsigned **PtypInteger32**. The client MUST use this value for the **PidNameExchangeJunkEmailMoveStamp** property when creating the **Junk E-Mail rule**.
- 3. If there is no value at zero-based index 5, the client MUST generate a value for the **PidNameExchangeJunkEmailMoveStamp** property, as described in section 3.1.4.1.2.

#### <span id="page-12-5"></span>*3.1.4.1.2 Generating the Junk E-Mail Move Stamp*

If there is no value at zero-based index 5, the client MUST generate an arbitrary **PtypInteger32** value for the **PidNameExchangeJunkEmailMoveStamp property**. See section 5.1.1 for security details.

The new value of the **PidNameExchangeJunkEmailMoveStamp** MUST be stored as an unsigned **PtypInteger32** to the zero-based index 5 of the **PidTagAdditionalRenEntryIds** property of the Inbox folder.

### <span id="page-13-0"></span>**3.1.4.2 Creating the Junk E-Mail Rule**

The **Junk E-mail rule** or "**spam**" **rule** is a server-side **extended rule** that follows the E-Mail Rules protocol, as specified in [MS-OXORULE]. The client MUST create and maintain the rule in the following prescribed format.

The rule MUST be created in the Associated Contents folder of the Inbox folder.

The **PidTagRuleMsgName property** MUST be set to "Junk E-Mail Rule." The **PidTagSubject** property MUST be set to "Junk E-Mail Rule." The **PidTagRuleMsgProvider** property MUST be set to "JunkEmailRule." The **PidTagRuleMessageState** property MUST be set to ST\_ENABLED | ST\_EXIT\_LEVEL | ST\_SKIP\_IF\_SCL\_IS\_SAFE.

The **PidTagRuleMsgSequence** property MUST be set to 0 (zero). The **PidTagRuleMsgUserFlags** property MUST be set to 0 (zero). The **PidTagRuleMsgLevel** property MUST be set to 0 (zero).

The **PidTagExtendedRuleMessageActions** property MUST contain two actions:

- An OP MOVE action to the Junk E-mail folder.
- An OP TAG action to stamp the moved message with the named property, with the value of the **PidNameExchangeJunkEmailMoveStamp**.

The restriction elements that are used in this and subsequent sections, such as RES\_AND, FL IGNORECASE, and so on, are specified in [MS-OXCDATA].

E-mail addresses MUST be **Simple Mail Transfer Protocol (SMTP)** e-mail addresses.

The rule condition restriction that is set on property **PidTagExtendedRuleMessageCondition** MUST have the following format:

A RES\_AND restriction with two sub-clauses

(1) A RES\_OR restriction with two sub-clauses

(1) A RES\_OR restriction with zero or more sub-clauses, one for each "bad" sender e-mail address. Each restriction MUST be of the format:

A RES\_CONTENT restriction with a ulFuzzyLevel of FL\_SUBSTRING | FL\_IGNORECASE comparing the value of property **PidTagSenderEmailAddress** with a string that contains the e-mail address of a "bad" sender; for example, "baduser@example.com"

(2) A RES\_AND restriction with two sub-clauses

(1) A RES\_OR restriction with two sub-clauses

(1) A RES\_AND restriction with two sub-clauses

(1) A RES\_EXIST restriction for property

**PidTagContentFilterSpamConfidenceLevel**

(2) A RES\_PROPERTY for property

**PidTagContentFilterSpamConfidenceLevel**, with a relative operation of RELOP\_GT against a value of -1. (2) A RES\_OR restriction with zero or more sub-clauses, one for each "bad" sender **domain**. Each restriction MUST be of the format:

> A RES\_CONTENT restriction with a ulFuzzyLevel of FL\_SUBSTRING | FL\_IGNORECASE comparing the value of property **PidTagSenderEmailAddress** with a string that contains the domain of a "bad" sender, example "@bad-domain.com"

(2) A RES\_NOT restriction with one sub-clause

(1) A RES\_OR restriction with two sub-clauses

(1) A RES\_OR restriction with zero or more subclauses, one for each "trusted" sender domain. Each restriction MUST be of the following format:A RES\_CONTENT restriction with a ulFuzzyLevel of FL\_SUBSTRING | FL\_IGNORECASE that compares the value of property **PidTagSenderEmailAddress** with a string that contains the domain of a trusted sender; for example, "@good-domain.com" (2) A RES\_SUB restriction for property

**PidTagMessageRecipients**, with the sub-clause

A RES\_OR restriction with zero or more subclauses, one for each "trusted" recipient domain. Each restriction MUST be of the format:

> A RES\_CONTENT restriction with a ulFuzzyLevel of FL\_SUBSTRING | FL IGNORECASE that compares the value of property

**PidTagEmailAddress** with a string that contains the domain of a trusted recipient; for example, "@good.domain.com"

(2) A RES\_NOT restriction with one sub-clause

(1) A RES\_OR restriction with three sub-clauses

(1) A RES\_OR restriction with zero or more sub-clauses, one for each "trusted" sender e-mail address. Each restriction MUST be of the format:

> A RES\_CONTENT restriction with a ulFuzzyLevel of FL\_SUBSTRING | FL\_IGNORECASE that compares the

value of property **PidTagSenderEmailAddress** with a string that contains the e-mail address of a trusted sender; for example, "good-user@example.com,"

(2) A RES\_SUB restriction for property **PidTagMessageRecipients**, with the sub-clause

A RES\_OR restriction with zero or more sub-clauses, one for each "trusted" recipient e-mail address. Each restriction MUST be of the format:

> A RES\_CONTENT restriction with a ulFuzzyLevel of FL\_SUBSTRING | FL\_IGNORECASE that compares the value of property **PidTagEmailAddress** with a string that the e-mail address of a trusted recipient, example "good-user@example.com"

(3) A RES\_OR restriction with zero or more sub-clauses, one for each "trusted" contact e-mail address. Each restriction MUST be of the format:

> A RES\_CONTENT restriction with a ulFuzzyLevel of FL\_SUBSTRING | FL\_IGNORECASE that compares the value of property **PidTagSenderEmailAddress** with a string that contains the e-mail address of a contact from the mailbox's contact list, for example, user1@example.com. If property **PidTagJunkIncludeContacts** is set to 0x00000000, this restriction SHOULD be empty (NULL).

The properties **PidTagReportTime**, **PidTagJunkIncludeContacts**, and **PidTagJunkThreshold** MUST be set as specified in section 2.

#### <span id="page-15-0"></span>**3.1.5 Message Processing Events and Sequencing Rules**

None.

#### <span id="page-15-1"></span>**3.1.6 Timer Events**

None.

#### <span id="page-15-2"></span>**3.1.7 Other Local Events**

None.

#### <span id="page-15-3"></span>*3.2 Client Details*

#### <span id="page-15-4"></span>**3.2.1 Abstract Data Model**

This section describes a conceptual model of possible data organization that an implementation maintains to participate in this protocol. The described organization is provided to facilitate the explanation of how the protocol behaves. This document does not mandate that implementations adhere to this model, as long as their external behavior is consistent with that described in this document.

### <span id="page-16-0"></span>**3.2.1.1 Junk E-Mail Move Stamp**

This is as specified in section 3.1.1.1.

### <span id="page-16-1"></span>**3.2.1.2 Junk E-Mail Rule**

The **Junk E-Mail rule** stores preferences regarding how **spam filtering** occurs for this mailbox.

Clients do not implement the E-Mail Rules protocol, as specified in [MS-OXORULE], but still use the **rule** to store user preferences. Clients interpret **properties** on the message and the data in **PidTagExtendedRuleMessageCondition** as specifying preferences and lists of data that are used to control the filter and the **spam** user interfaces elements.

The rule contains a **PidTagContentFilterSpamConfidenceLevel**, which can be used as the user preference for how aggressively spam is filtered.

The rule contains various lists of **SMTP** e-mail addresses that are stored in the **PidTagExtendedRuleMessageCondition**. For a summary of these, see section 3.1.1.2.

The client can use these lists and preferences to control a client-side spam filter and user interface elements, and also to communicate preferences to the server.

#### <span id="page-16-2"></span>**3.2.2 Timers**

None.

#### <span id="page-16-3"></span>**3.2.3 Initialization**

The Junk E-Mail Move Stamp and **Junk E-Mail rule** SHOULD be created on the first interaction of the user with a mailbox that requires them.

#### <span id="page-16-4"></span>**3.2.4 Higher-Layer Triggered Events**

### <span id="page-16-5"></span>**3.2.4.1 Obtaining or Creating the Junk E-Mail Move Stamp**

The client MUST obtain or create the Junk E-Mail Move Stamp as specified in section 3.1.4.1.

### <span id="page-16-6"></span>**3.2.4.2 Creating the Junk E-Mail Rule**

The client MUST create the **Junk E-Mail rule** whenever it requires the **spam** preferences as specified in section 3.1.4.2.

Although the client does not execute **rules**, the client MUST format the Junk E-mail message as specified in section3.1.4.2.

### <span id="page-17-0"></span>**3.2.4.3 Retrieval of Spam Preferences**

After clients log on to the messaging server, they SHOULD retrieve preferences from the **Junk E-Mail rule** before they apply any **spam filtering** on messages.

### <span id="page-17-1"></span>**3.2.4.4 User Changes Client Spam Preferences**

When users change their **spam** preferences, messaging clients SHOULD update the **Junk E-Mail rule** to match these new preferences.

### <span id="page-17-2"></span>**3.2.4.5 Server Junk E-Mail Rule Changes**

Clients SHOULD recognize when the server **Junk E-Mail rule** changes.

### <span id="page-17-3"></span>**3.2.4.6 User Adds a New Contact to Their Contacts Folder**

If **PidTagJunkIncludeContacts** is present with a value of 0x00000001, and if the added contact has e-mail addresses that are not yet included in the trusted contacts section of the **Junk E-Mail rule**, those e-mail addresses MUST be added to the restriction.

If **PidTagJunkIncludeContacts** is 0x00000000, no action is required.

### <span id="page-17-4"></span>**3.2.4.7 User Sends an E-Mail**

If **PidTagJunkAddRecipientsToSafeSendersList** is present with a value of 0x00000001, the **SMTP** addresses of the e-mail recipients MUST be added to trusted senders clause of the **Junk E-Mail rule** condition.

If **PidTagJunkAddRecipientsToSafeSendersList** is 0x00000000, no action is required.

#### <span id="page-17-5"></span>**3.2.5 Message Processing Events and Sequencing Rules**

### <span id="page-17-6"></span>**3.2.5.1 Receiving a Message**

#### <span id="page-17-7"></span>*3.2.5.1.1 Receiving a Message using Spam Filtering*

If the client chooses to run a **spam filter** to determine if the message is **spam**, the client SHOULD use the preferences specified in the **Junk E-Mail rule** to control the spam filter actions.

#### <span id="page-17-8"></span>*3.2.5.1.2 Receiving a Message with PidNameExchangeJunkEmailMoveStamp*

If the client receives a message that has the **PidNameExchangeJunkEmailMoveStamp property** set, that property MUST be validated against the store stamp value, as specified in

section 3.1.4.1. If the value matches, the client MUST NOT run a **spam filter** against this message.

#### <span id="page-18-0"></span>**3.2.6 Timer Events**

None.

#### <span id="page-18-1"></span>**3.2.7 Other Local Events**

None.

### <span id="page-18-2"></span>**4 Protocol Examples**

#### <span id="page-18-3"></span>*4.1 Adding a Sender to the Trusted Recipients List*

Jim consistently receives mail from a mailing list that his **spam filter** moves to the Junk Email folder. Jim trusts all mail sent to the mailing list, and so adds the mailing list **SMTP** address "recip2@example.com" to his trusted recipients list.

The client first receives a handle to the Junk E-mail message by using **RopOpenMessage**.

The client retrieves **property PidTagExtendedRuleMessageCondition** by using **RopGetPropertiesSpecific**. The response contains the following data:

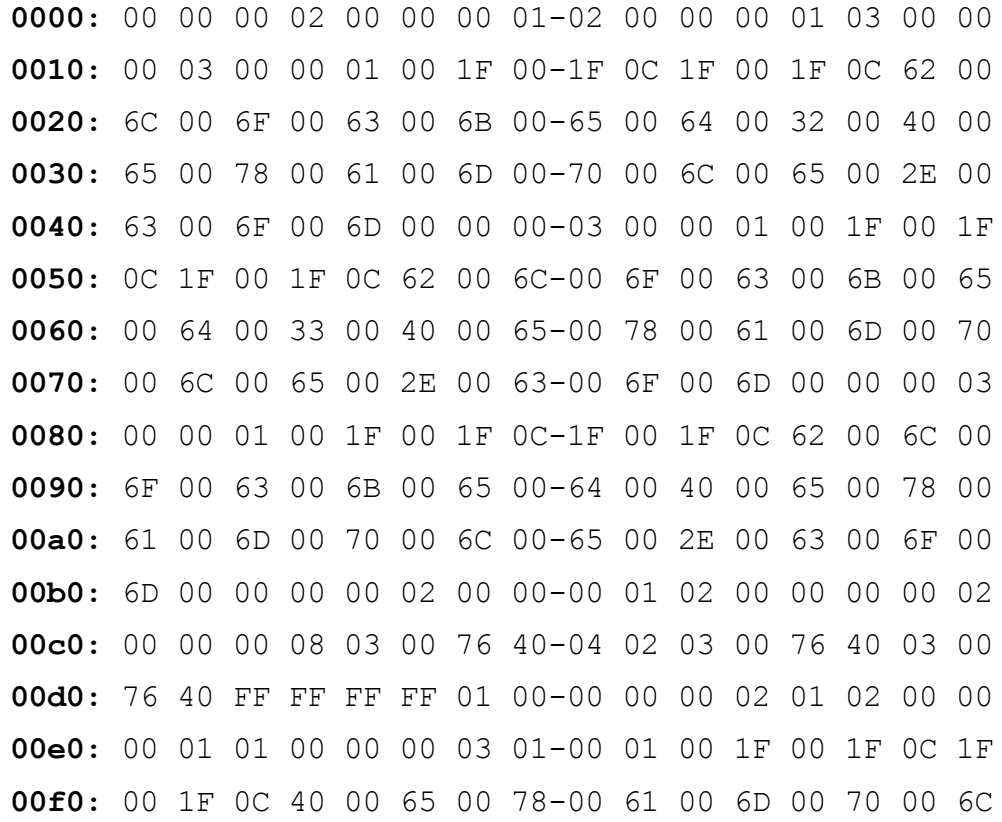

**0100:** 00 65 00 2E 00 63 00 6F-00 6D 00 00 00 09 0D 00 **0110:** 12 0E 01 00 00 00 00 02-01 03 00 00 00 01 01 00 **0120:** 00 00 03 00 00 01 00 1F-00 1F 0C 1F 00 1F 0C 73 **0130:** 00 61 00 66 00 65 00 40-00 65 00 78 00 61 00 6D **0140:** 00 70 00 6C 00 65 00 2E-00 63 00 6F 00 6D 00 00 **0150:** 00 09 0D 00 12 0E 01 01-00 00 00 03 00 00 01 00 **0160:** 1F 00 03 30 1F 00 03 30-72 00 65 00 63 00 69 00 **0170:** 70 00 40 00 65 00 78 00-61 00 6D 00 70 00 6C 00 **0180:** 65 00 2E 00 63 00 6F 00-6D 00 00 00 01 00 00 00 **0190:** 00

The following table lists the **spam** lists that this data corresponds to.

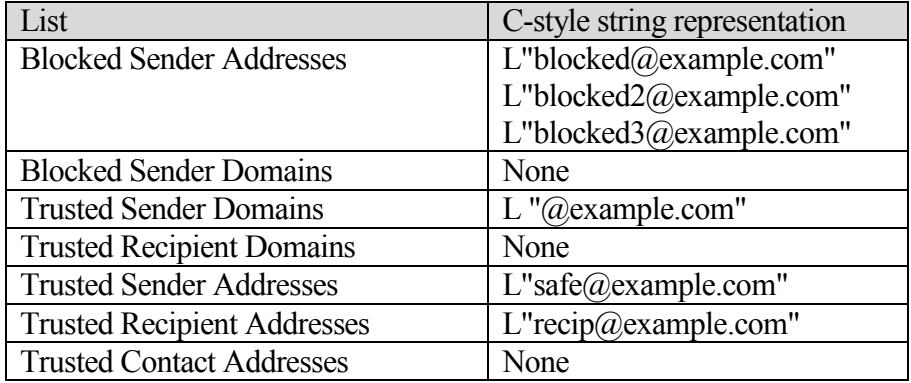

The client constructs the new restriction, including  $recip2@$ example.com as a trusted recipient. The client sets the new property value on the message. Because this condition can be large, the client chooses to set the property by calling **RopOpenStream**, **RopSetStreamSize**, **RopWriteStream**, **RopCommitStream**, and **RopRelease**. The **RopWriteStream** sets the following data:

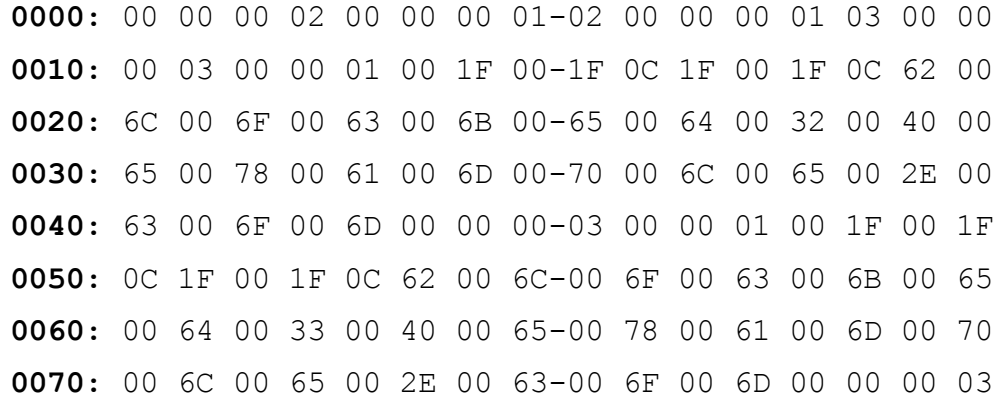

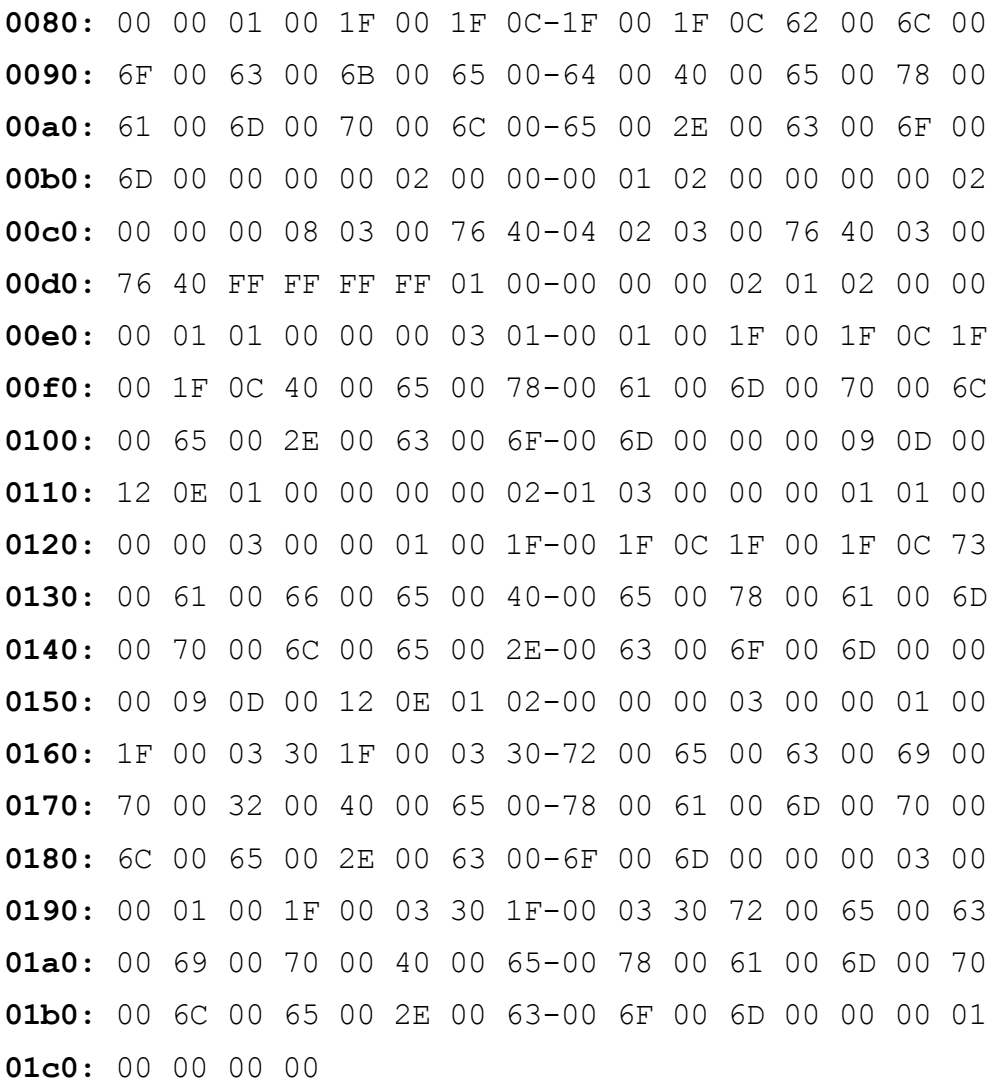

This data corresponds to the spam lists in the following table.

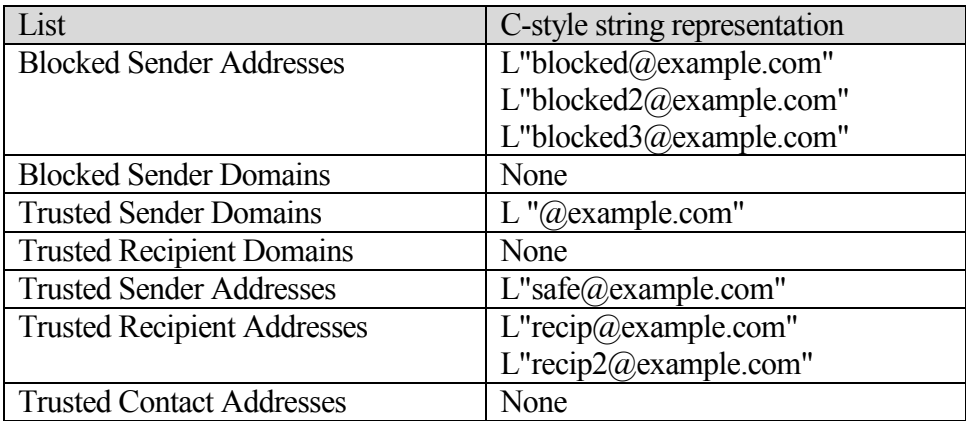

Finally, the client sends a **RopSaveChangesMessage** request to persist the object on the server, and a **RopRelease** request to release the object.

## <span id="page-21-0"></span>**5 Security**

### <span id="page-21-1"></span>*5.1 Security Considerations for Implementers*

#### <span id="page-21-2"></span>**5.1.1 Junk E-Mail Move Stamp Security Considerations**

As specified in section 2.2.1.2, **PidNameExchangeJunkEmailMoveStamp** is used to bypass content protection offered by **spam filters**. If the valid value of the Junk E-Mail Move Stamp can be determined by an outside party, that party might discover a clever way to exploit the protocol such that untrusted and potentially malicious content could bypass protective filters.

Implement section 3.1.4.1.2 in such a way that the value of the Junk E-Mail Move Stamp cannot be guessed.

#### <span id="page-21-3"></span>*5.2 Index of Security Parameters*

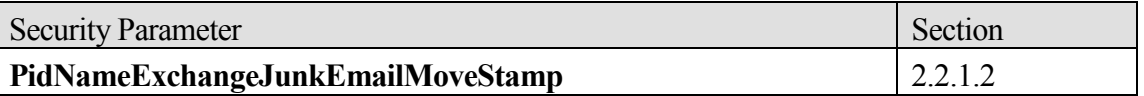

## <span id="page-21-4"></span>**6 Appendix A: Office/Exchange Behavior**

The information in this specification is applicable to the following versions of Office/Exchange:

- Microsoft Office Outlook 2003
- Microsoft Exchange Server 2003
- Microsoft Office Outlook 2007
- Microsoft Exchange Server 2007
- Microsoft Outlook 2010

 $\overline{a}$ 

• Microsoft Exchange Server 2010

Exceptions, if any, are noted below. Unless otherwise specified, any statement of optional behavior in this specification prescribed using the terms SHOULD or SHOULD NOT implies Office/Exchange behavior in accordance with the SHOULD or SHOULD NOT prescription. Unless otherwise specified, the term MAY implies Office/Exchange does not follow the prescription.

<1> Section 2.2.1.1: Exchange 2003, Exchange 2007, and Exchange 2010 do not set **PidLidSpamOriginalFolder**.

 $\overline{a}$ 

<sup>&</sup>lt;2> Section 2.2.1.3: Outlook 2003, Outlook 2007, and Outlook 2010 do not set this property on messages.

<sup>&</sup>lt;3> Section 2.2.2.3: Exchange 2003, Exchange 2007, and Exchange 2010 do not permanently delete mail based on this property.

### <span id="page-23-0"></span>**Index**

Applicability statement, 8 Client details, 16 Examples, 19 Fields, vendor-extensible, 8 Glossary, 5 Index of security parameters, 22 Informative references, 7 Introduction, 5 Message syntax, 8 Messages, 8 Message syntax, 8 Transport, 8 Normative references, 6 Office/Exchange behavior, 22 Overview, 7 Preconditions, 8 Prerequisites, 8 Protocol details, 11 Client details, 16 Server details, 11 References, 6 Informative references, 7 Normative references, 6 Relationship to other protocols, 7 Security, 22 Considerations for implementers, 22 Index of security parameters, 22 Security considerations for implementers, 22 Server details, 11 Standards assignments, 8 Transport, 8 Vendor-extensible fields, 8 Versioning and capability negotiation, 8